# SONEL LKZ-720 **Képes használati útmutató**

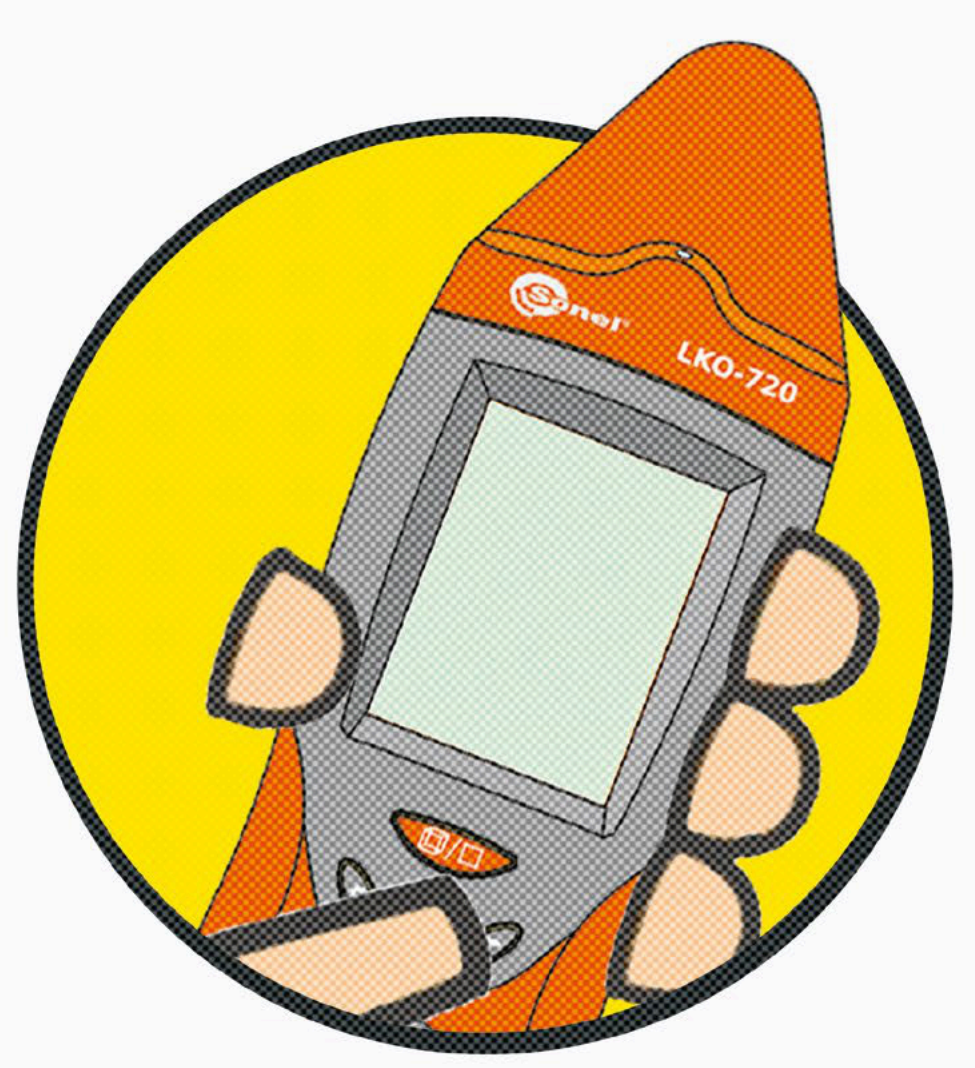

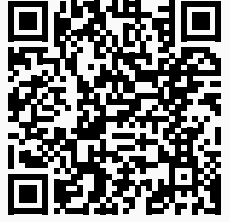

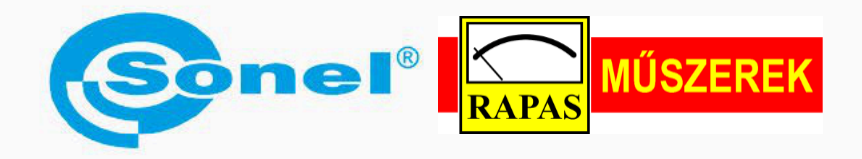

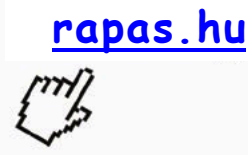

## **Biztosítékok keresése kapcsolószekrényben**

**Sonel LKZ720 készülékkel**

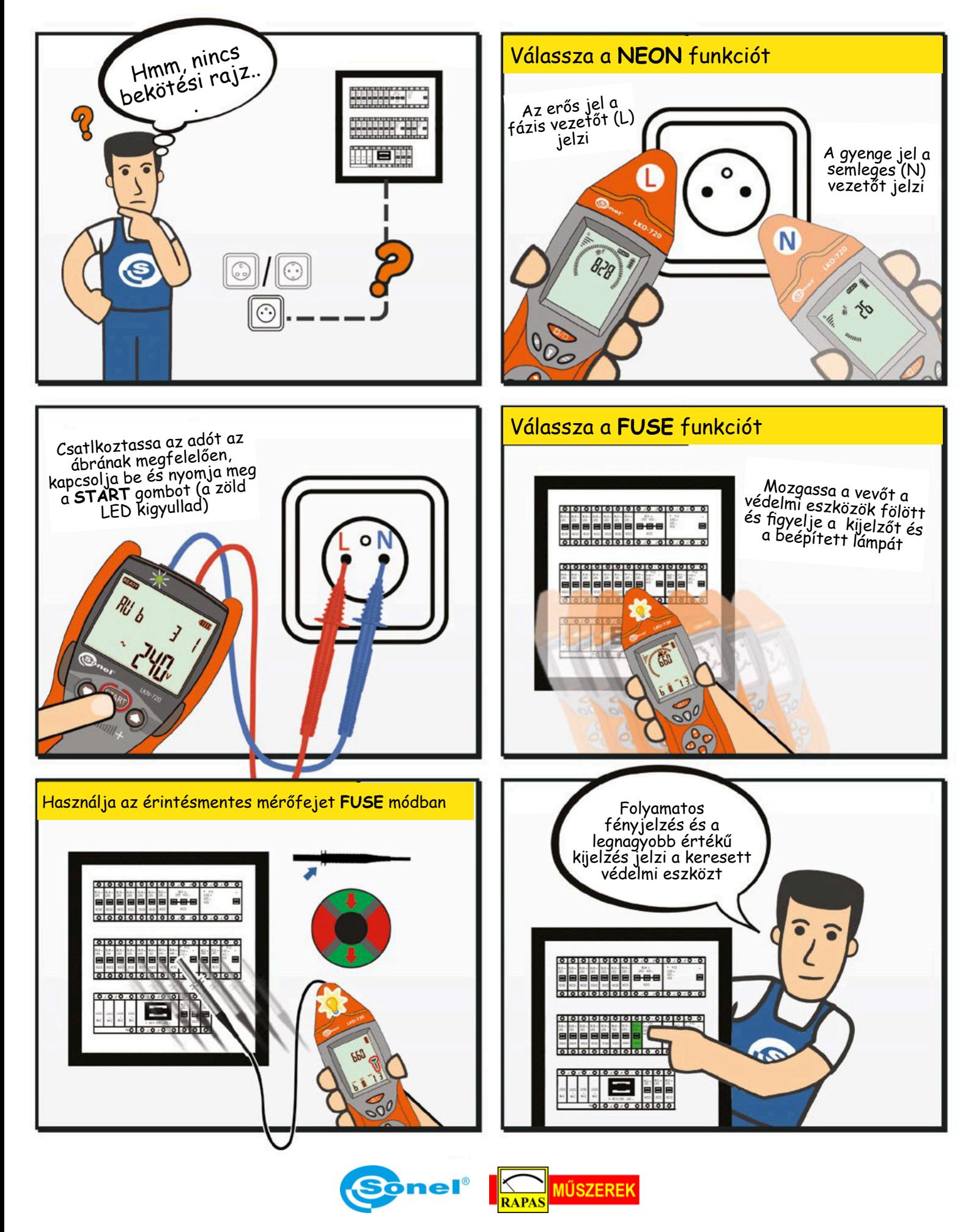

## **Fázissorrend keresése és fázis azonosítás**

**Sonel LKZ720 készülékkel**

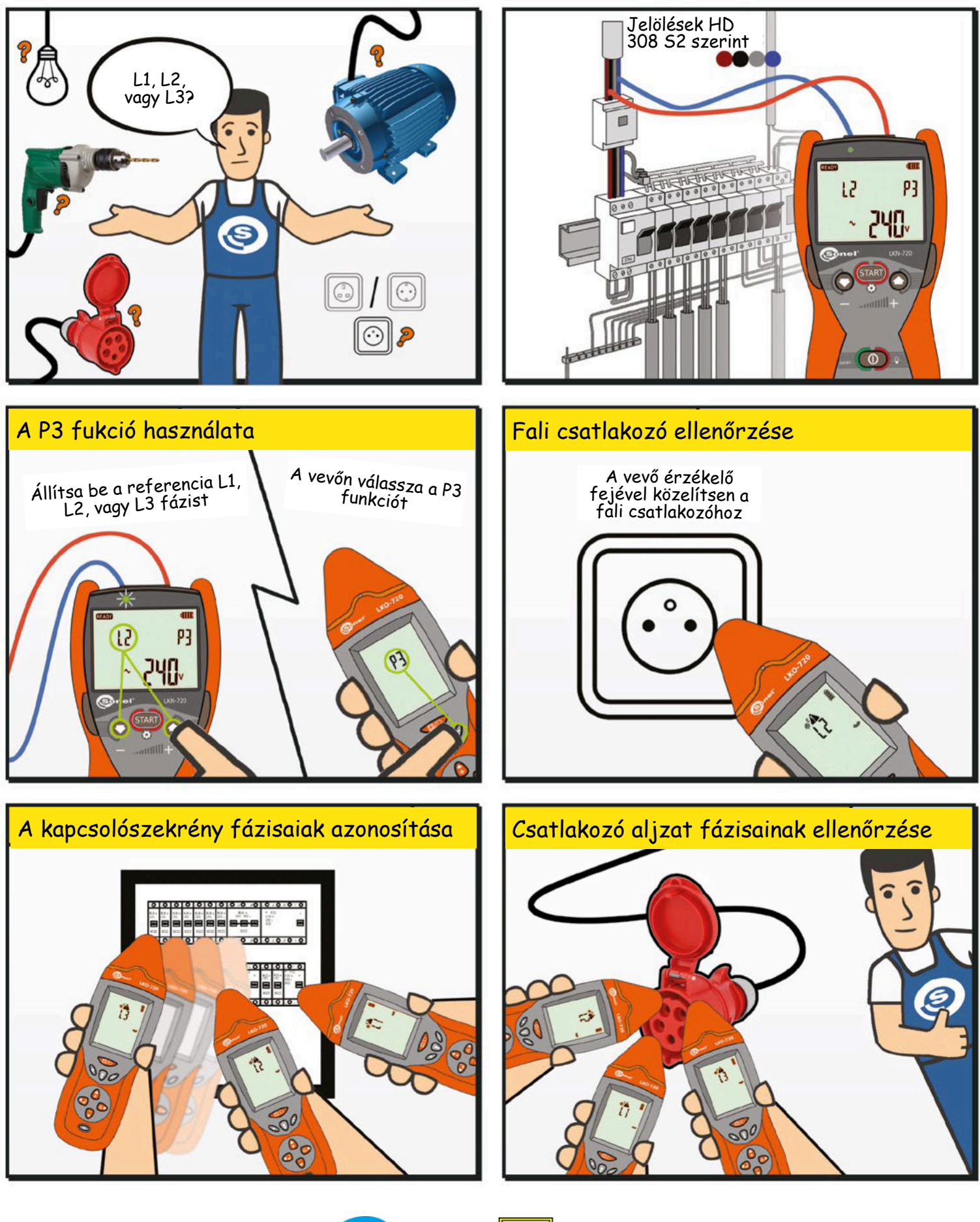

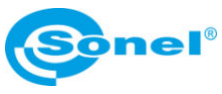

**MŰSZEREK** 

**RAPAS** 

## **Kábelnyomvonal keresése**

#### **Sonel LKZ720 vevővel és N-1 adó lakatfogóval**

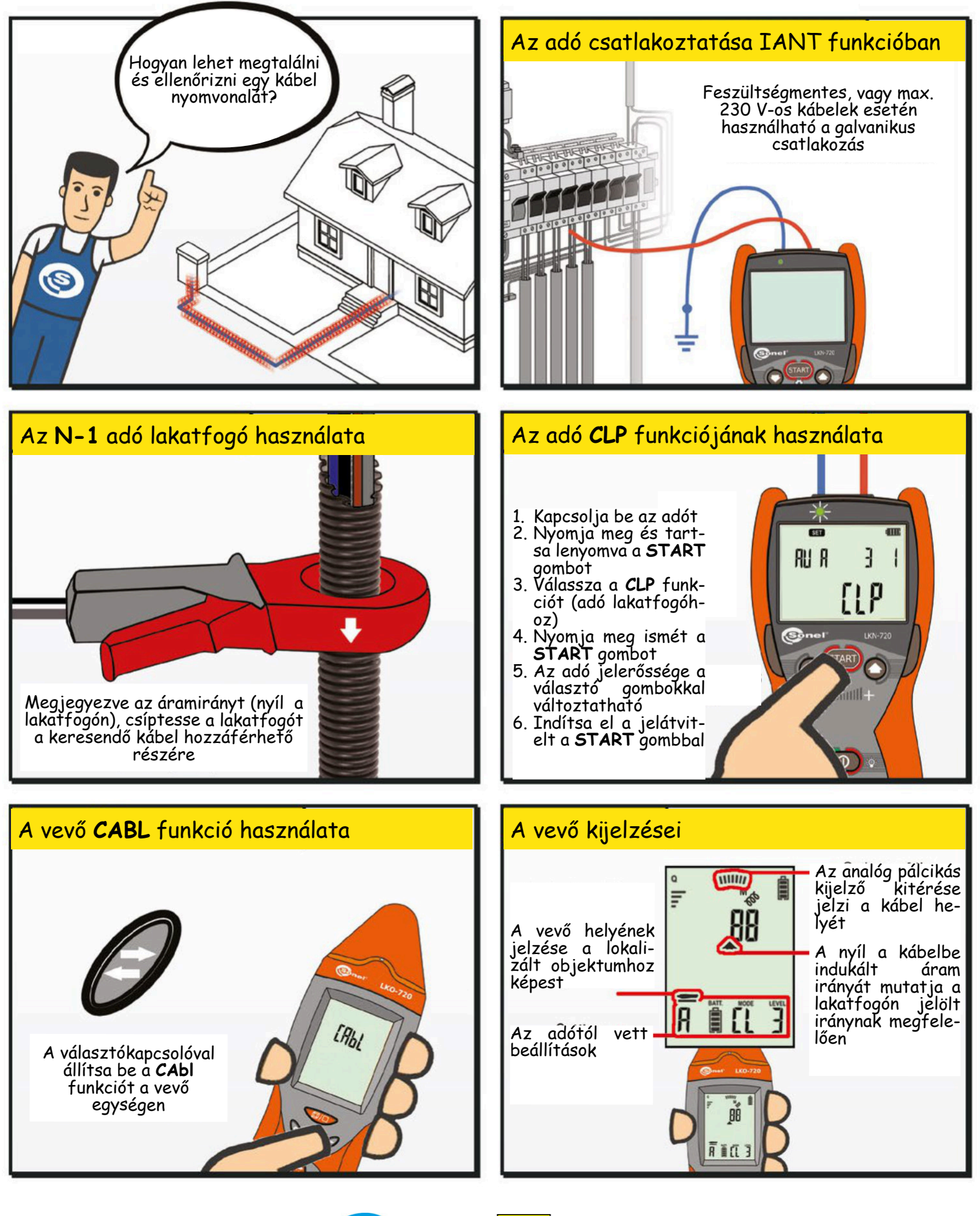

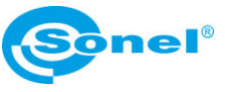

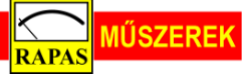

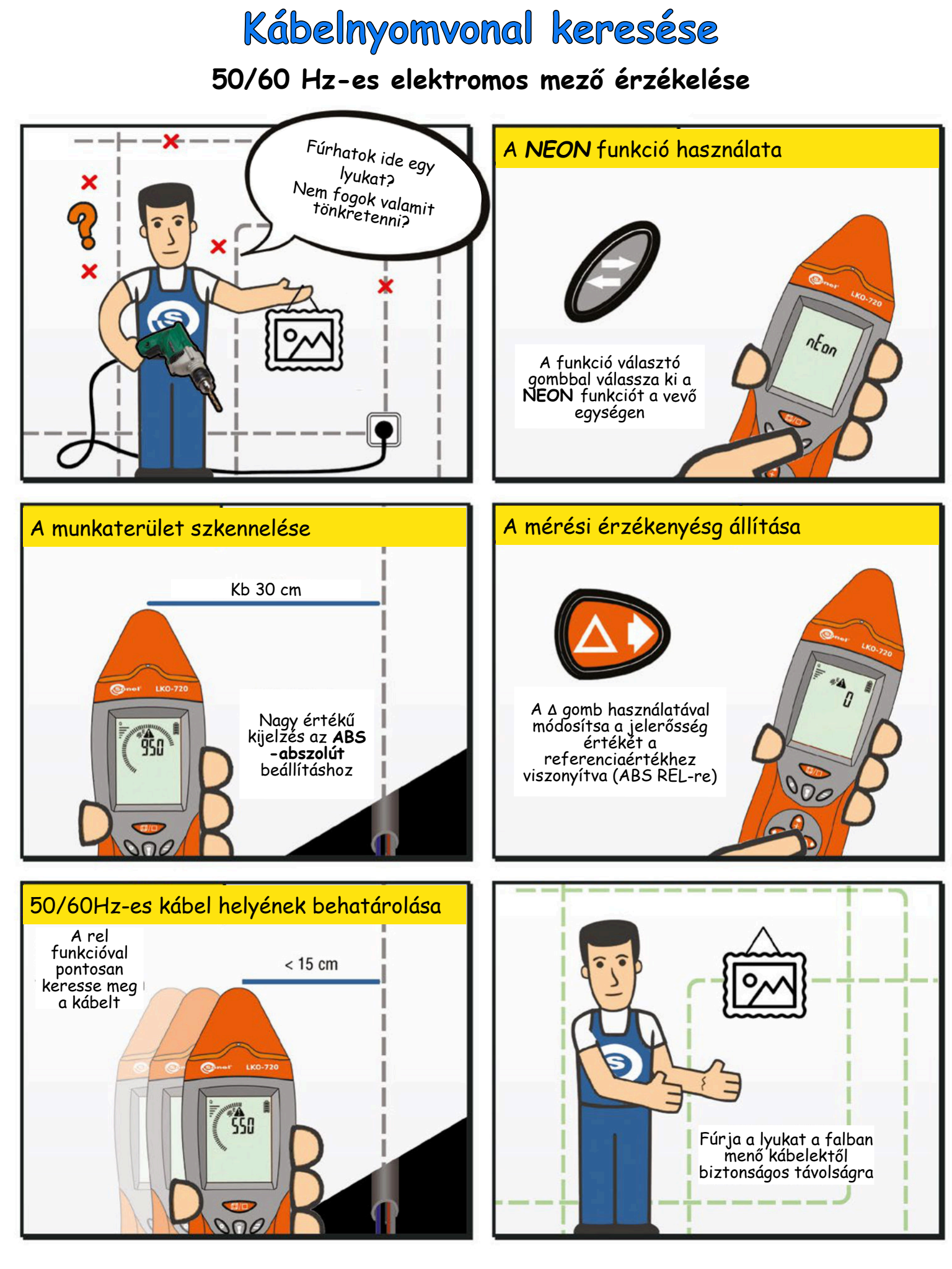

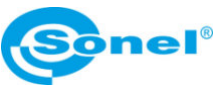

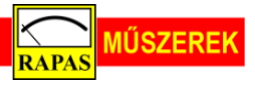

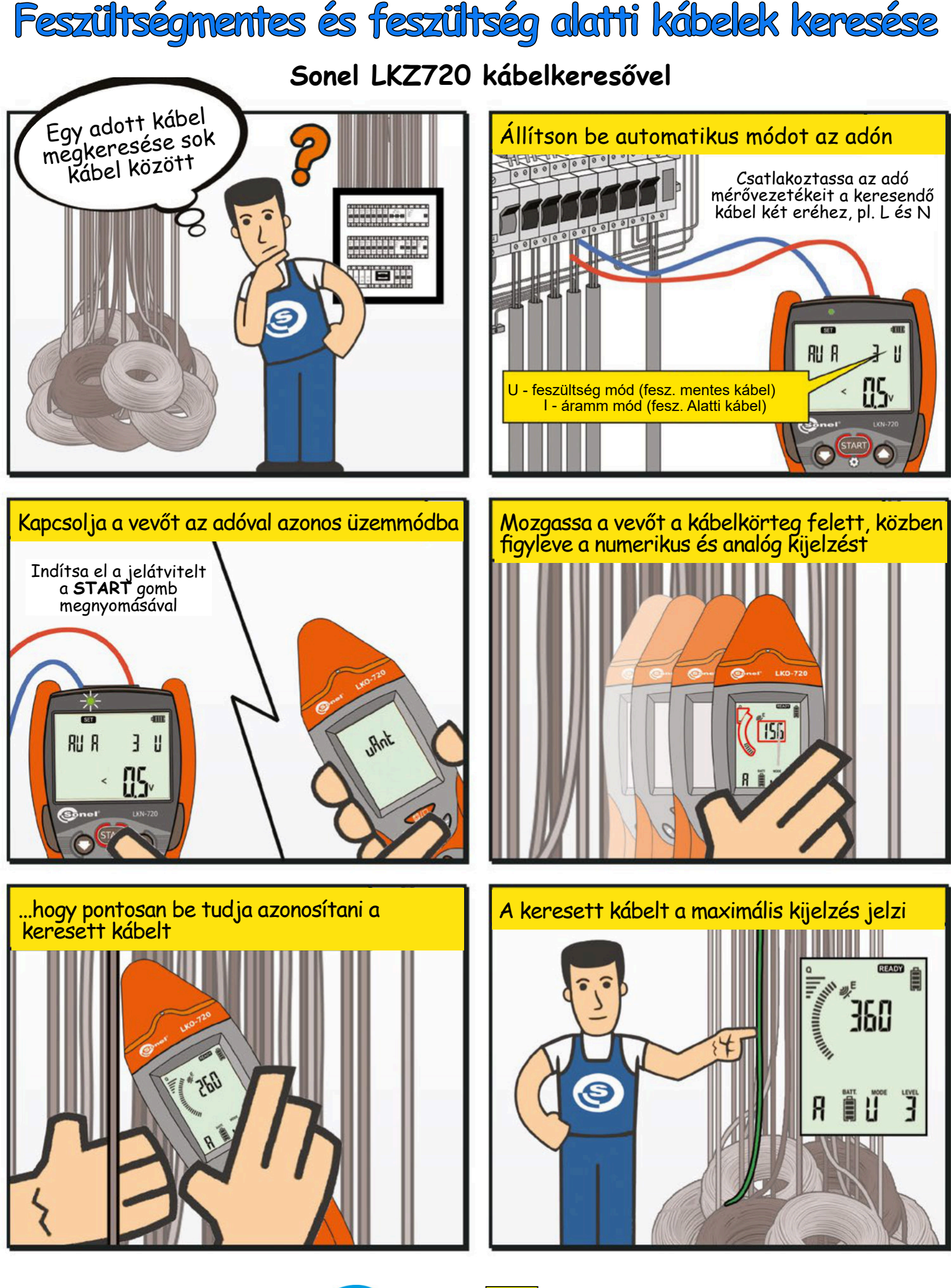

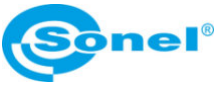

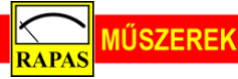

### **Kábelek beazonosítása**

#### **Sonel LKZ720 kábelkeresővel és adó lakatfogókkal**

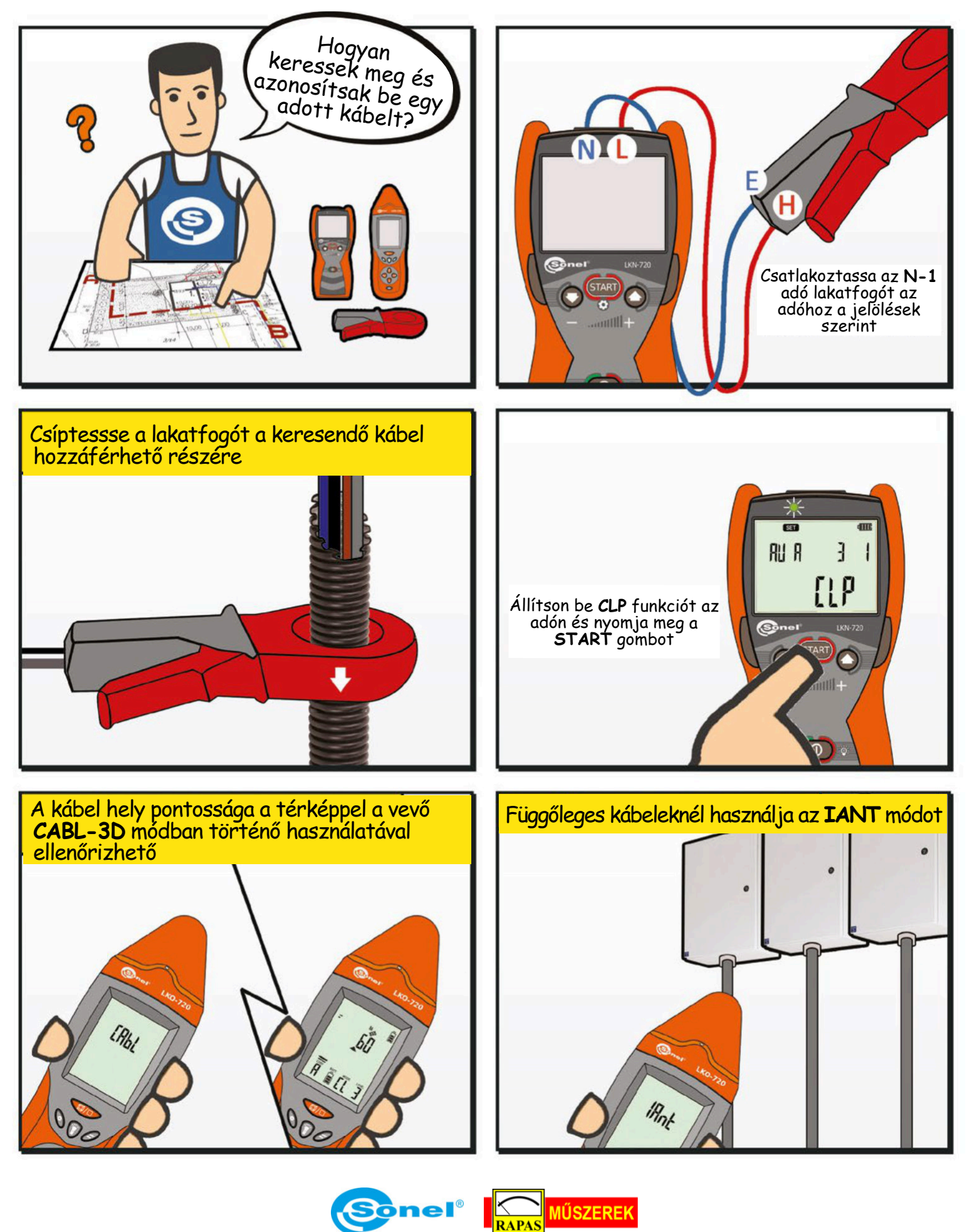

## **Kábel rövidzárlati helyének meghatározása**

**Sonel LKZ720 kábelkeresővel**

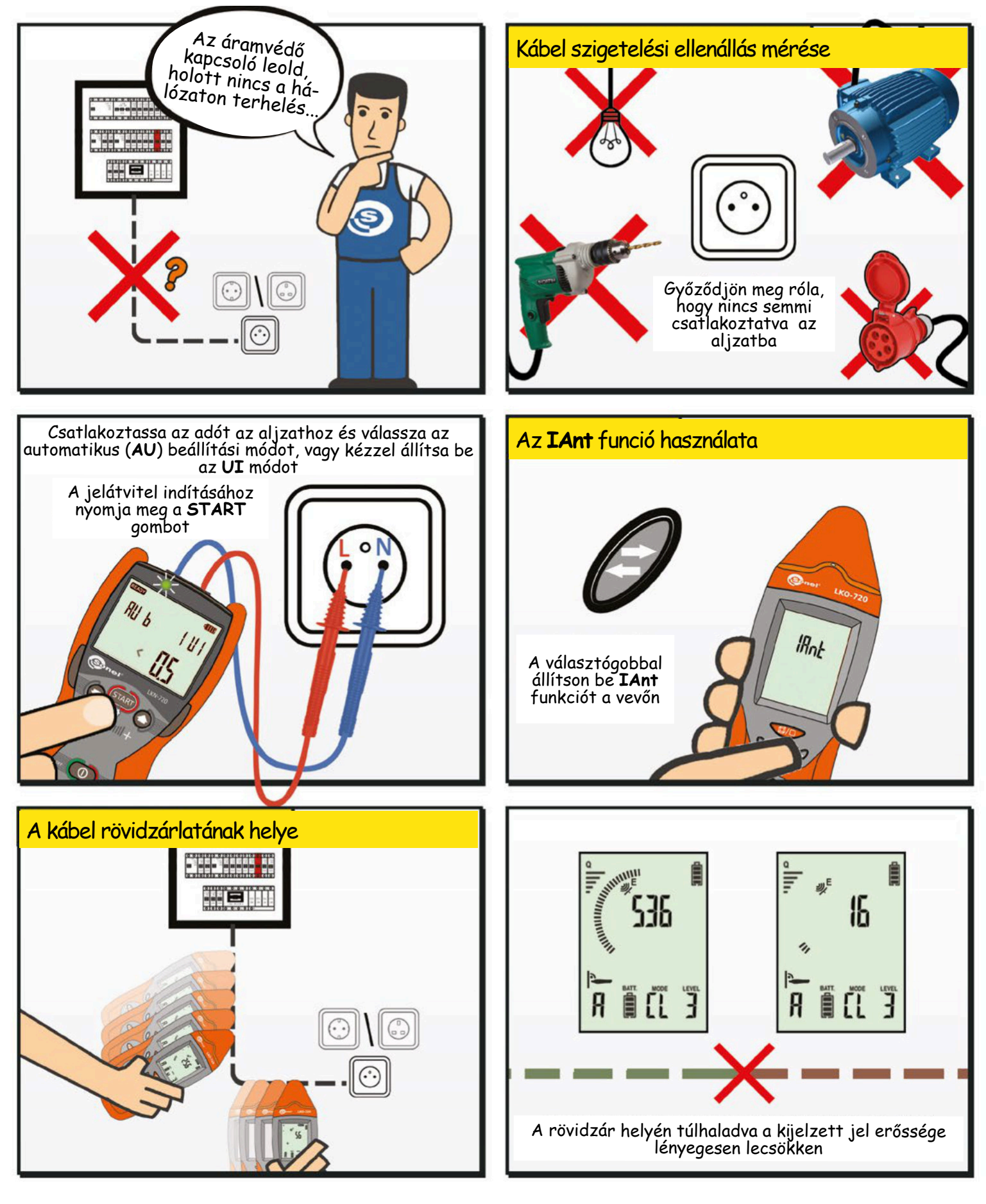

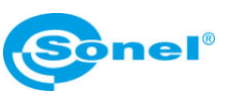

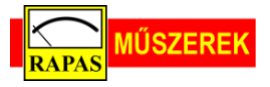

## **Kábelszakadás helyének meghatározása**

#### **Sonel LKZ720 kábelkeresővel és MIC-30 szigetelésvizsgálóval**

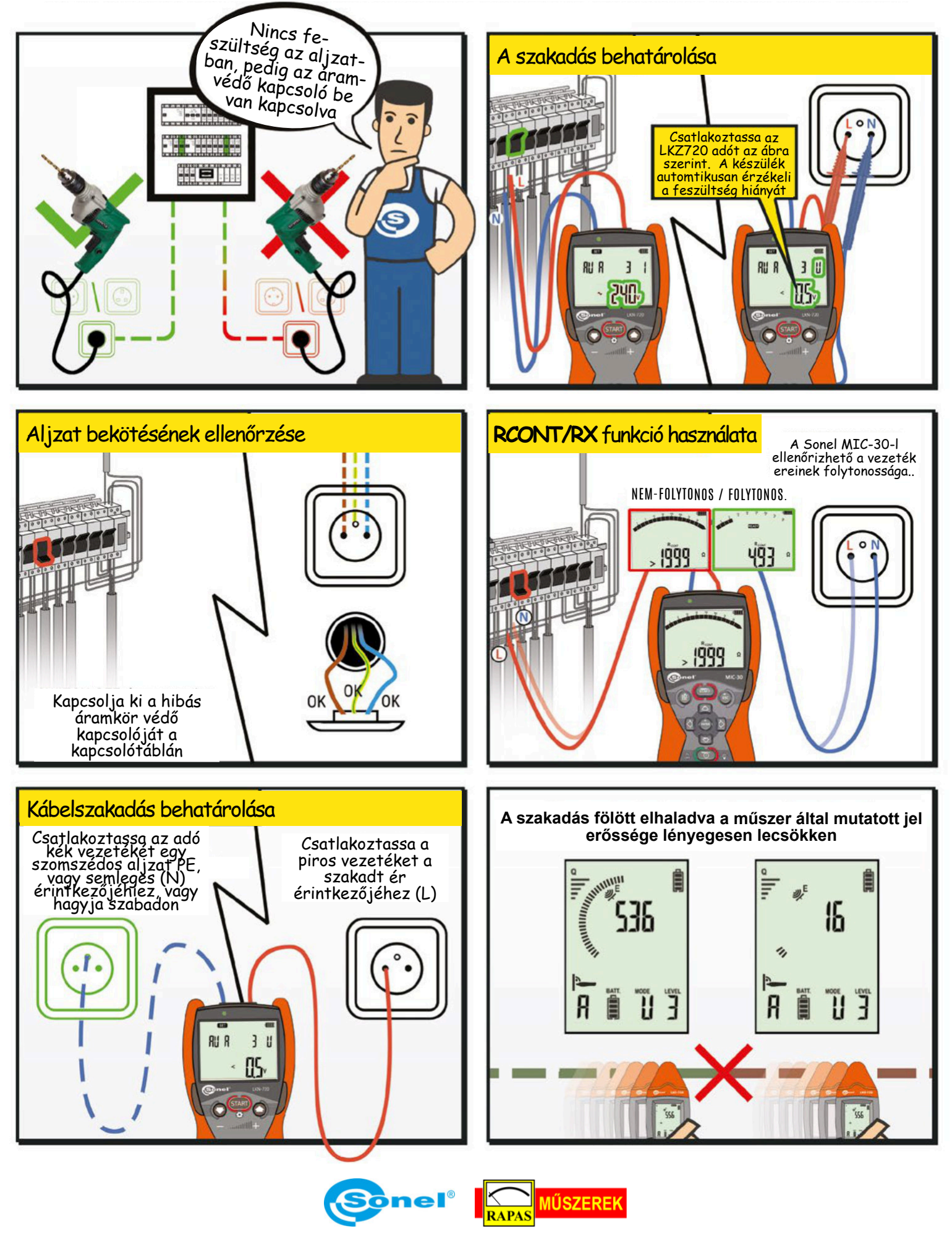

# **Kábelszakadás helyének meghatározása**

**Sonel LKZ-720 vevővel és két LKZ-720 adóval**

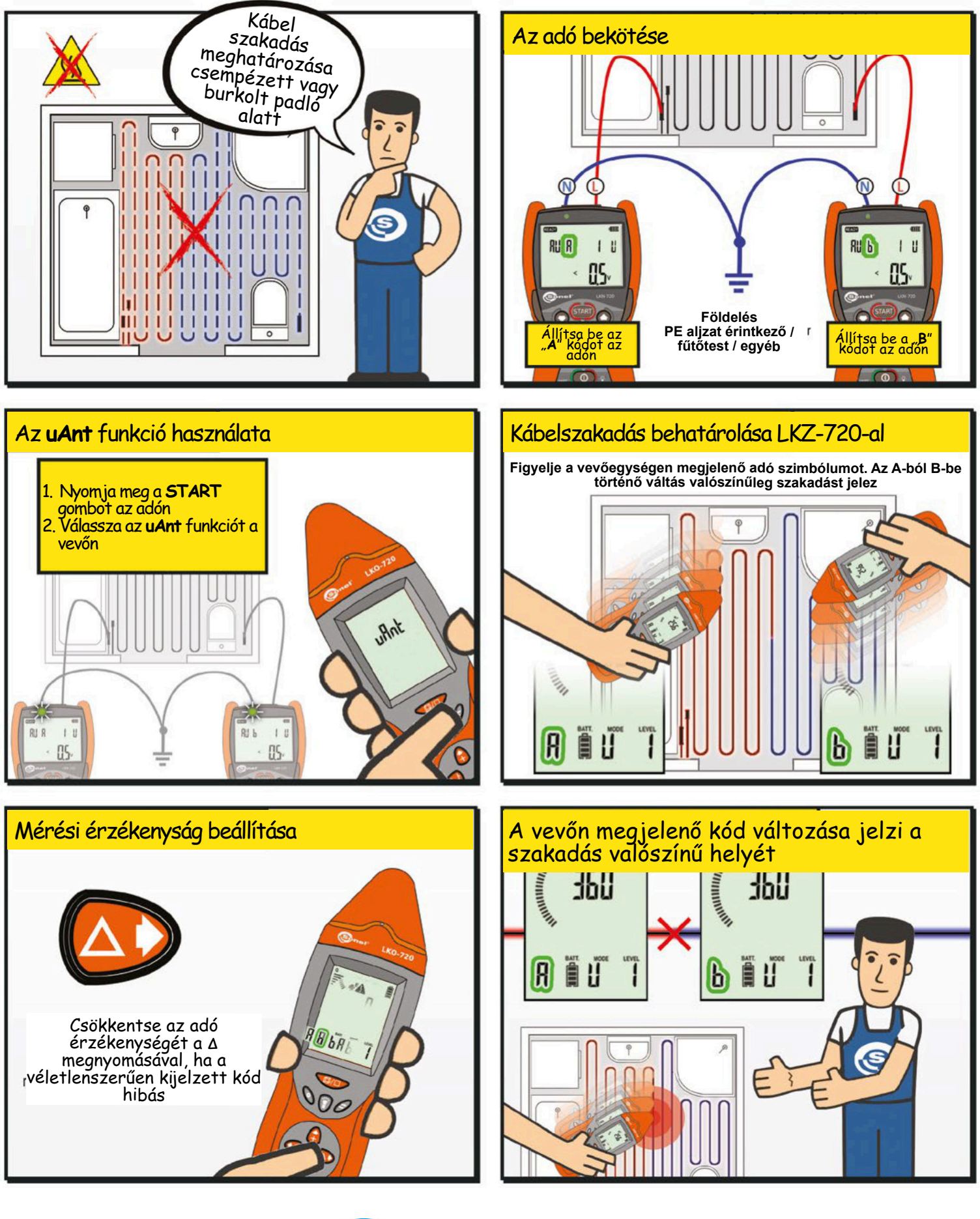

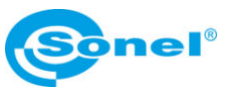

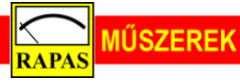